서 울 대 학 교 $^\dagger$  Samsung Research  $^\dagger$ 

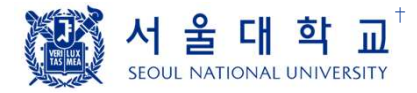

# **Constraint-guided Directed Greybox Fuzzing**

#### Gwangmu Lee

#### **SEOUL NATIONAL UNIVERSITY**

**M** gwangmu@snu.ac.kr . https://gwangmu.github.io

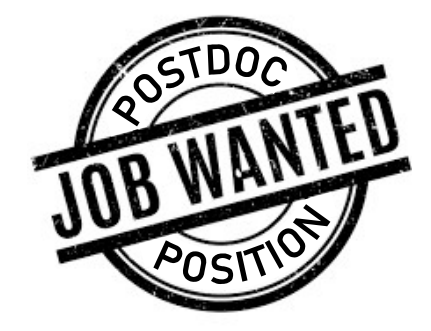

Authors Gwangmu Lee $^{\dagger}$  Woochul Shim $^{\dagger}$  Byoungyoung Lee $^{\dagger}$ 

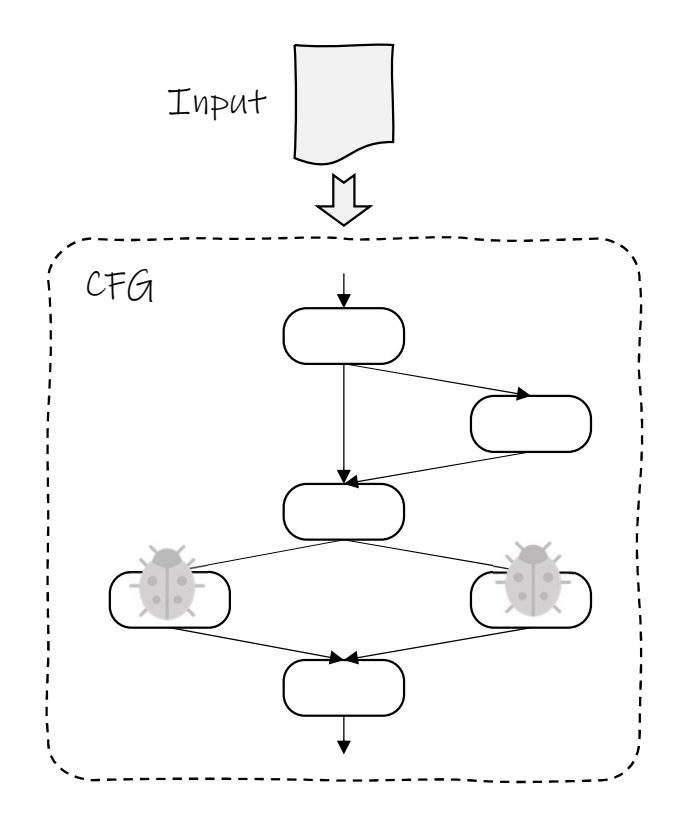

Input  $\Box$  Explore control flow w/ random inputs.

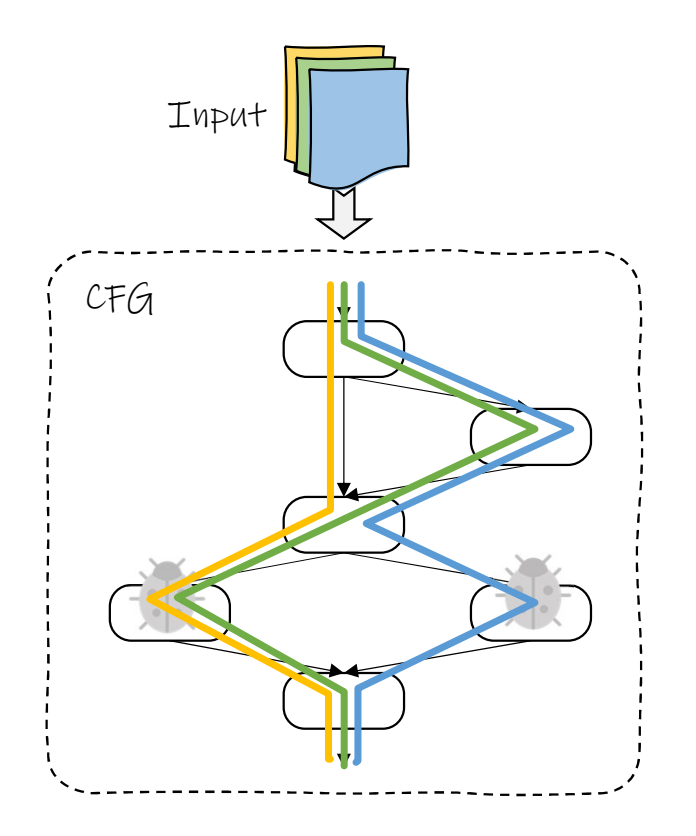

 $I_{\text{input}}$  Explore control flow w/ random inputs.

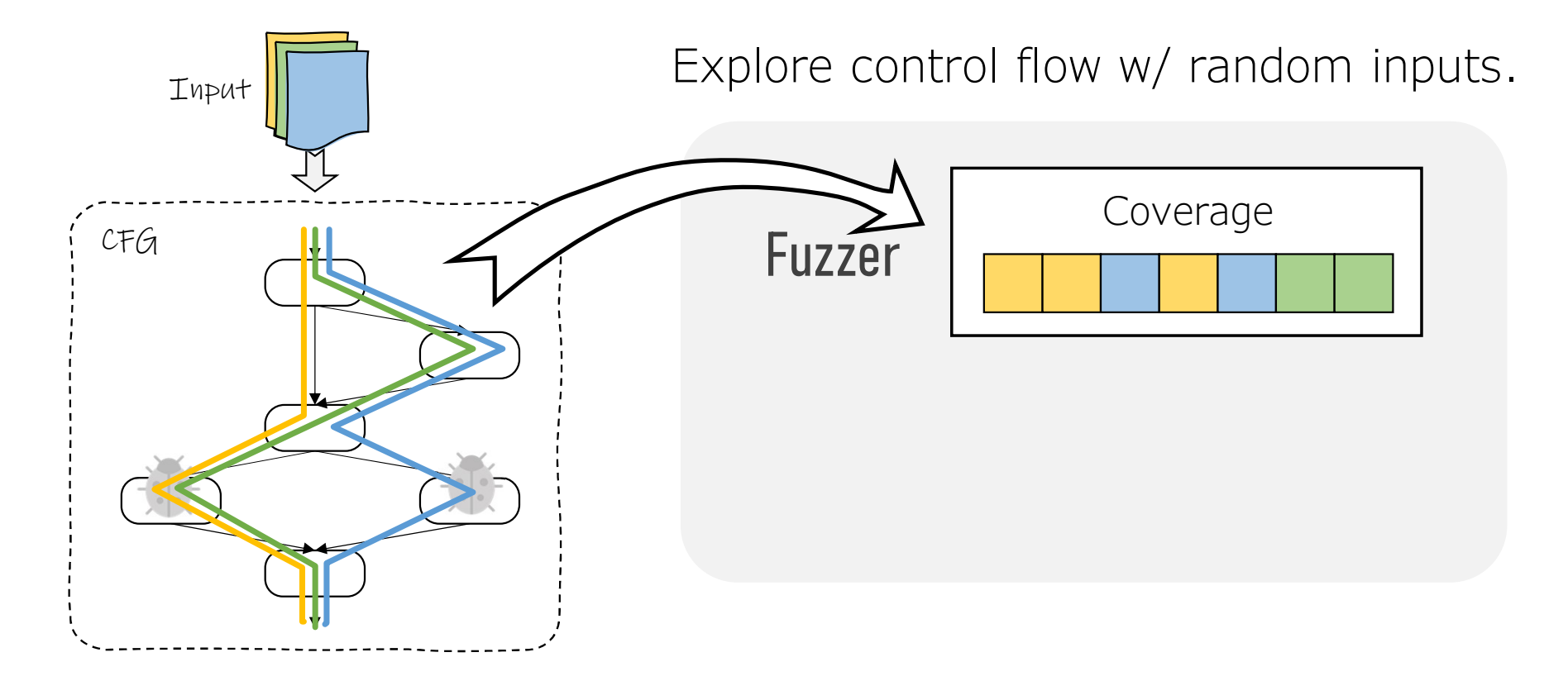

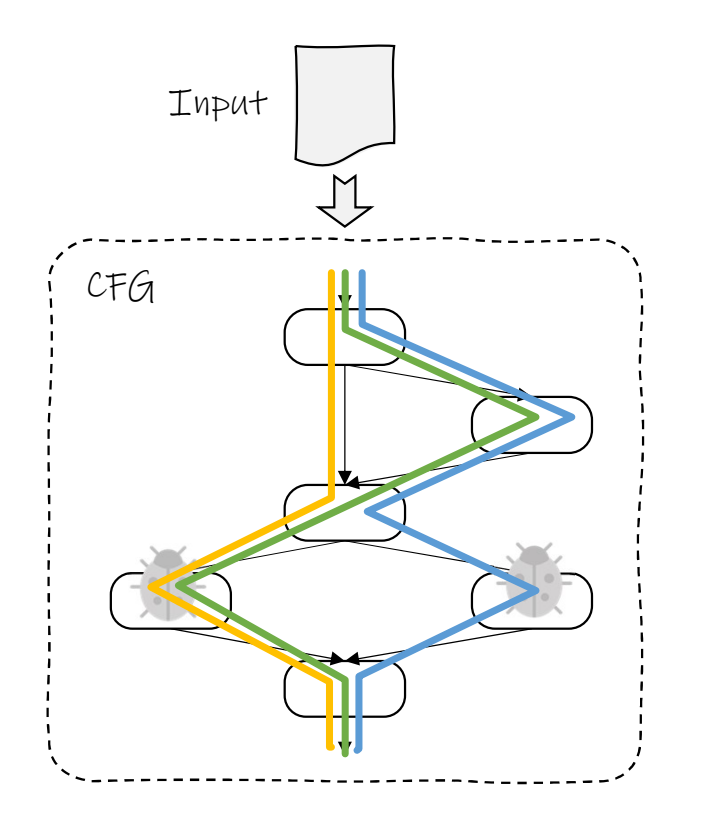

Input  $\Box$  Explore control flow w/ random inputs.

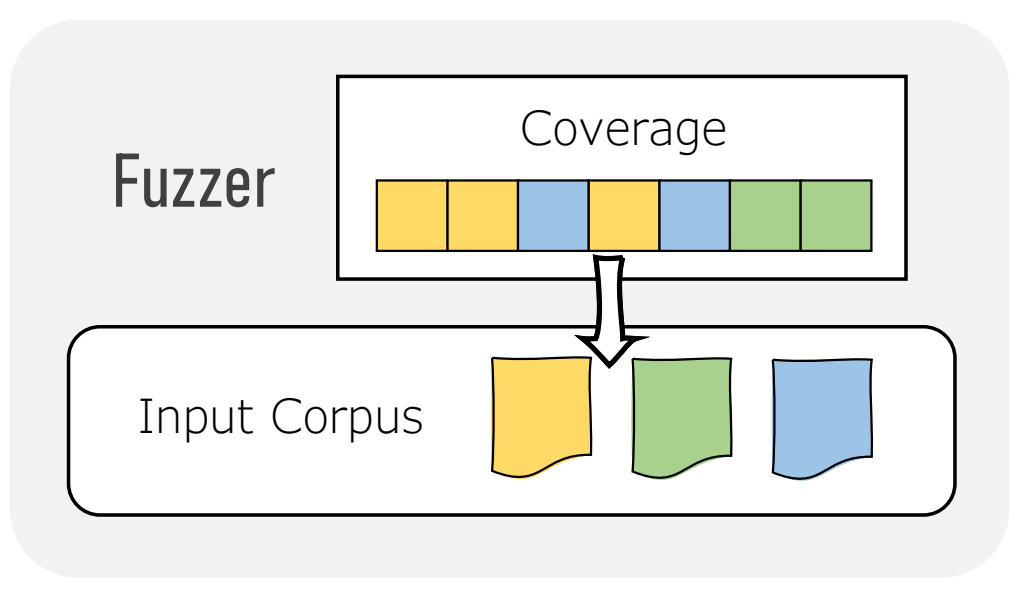

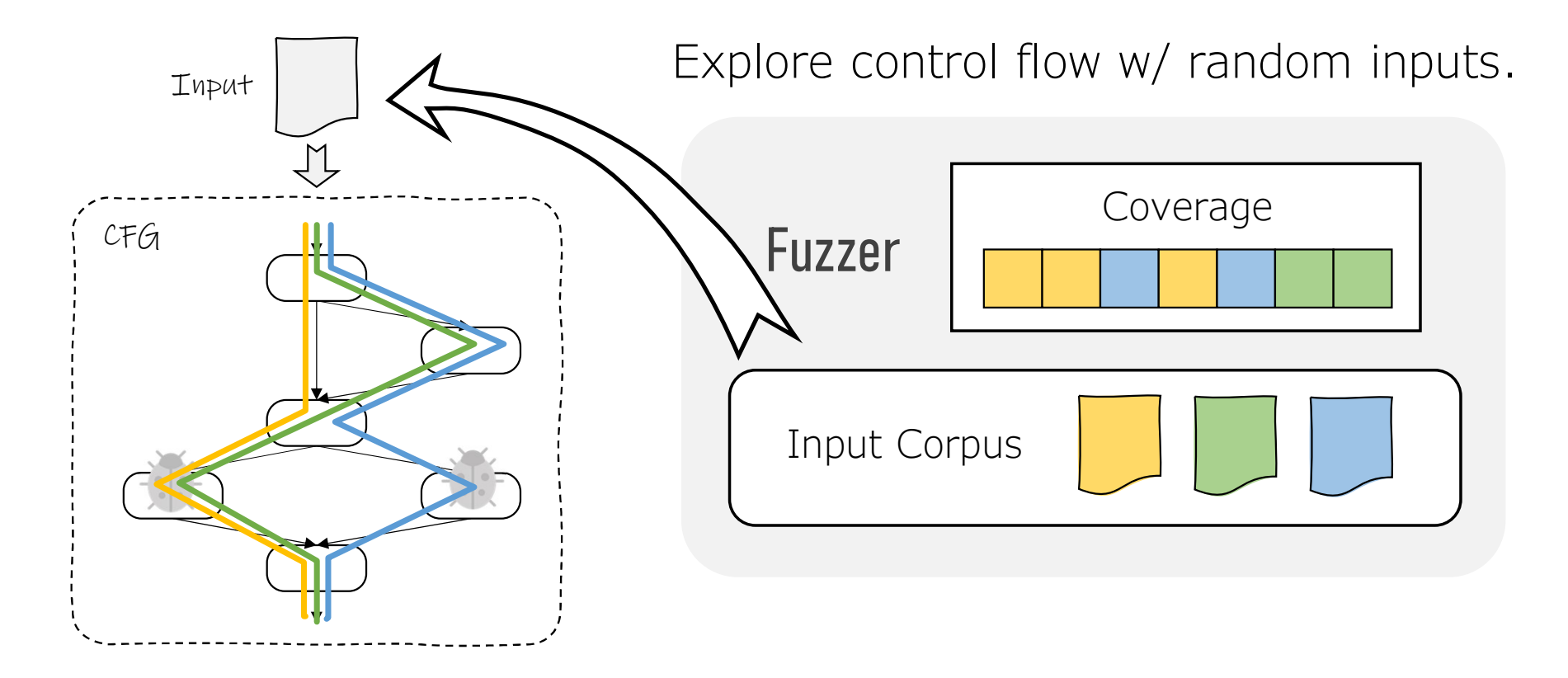

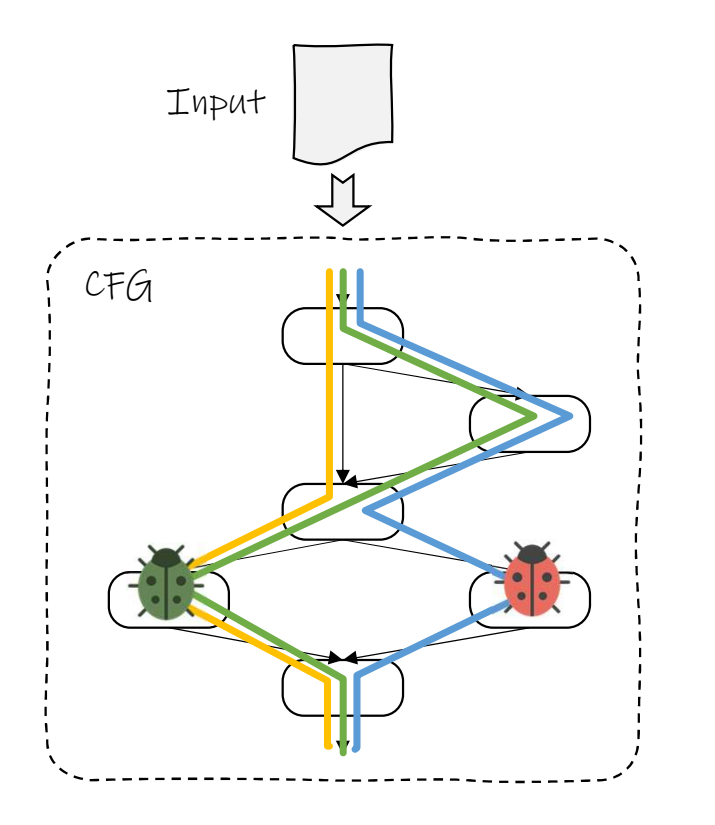

 $I_{\text{input}}$  Explore control flow w/ random inputs.

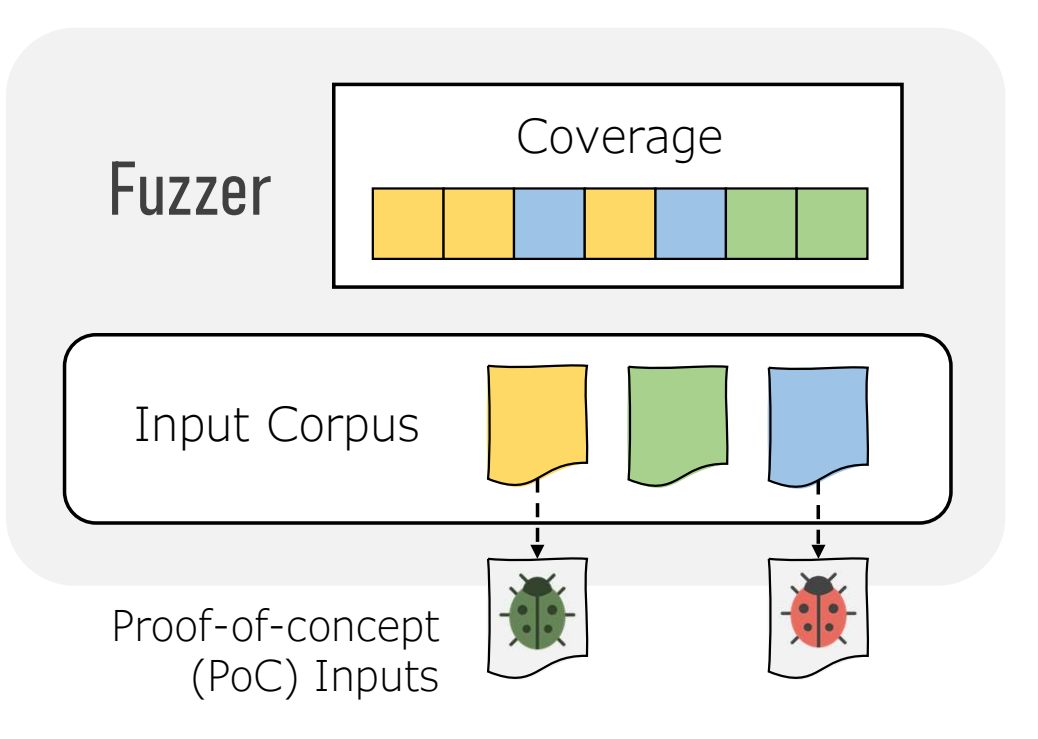

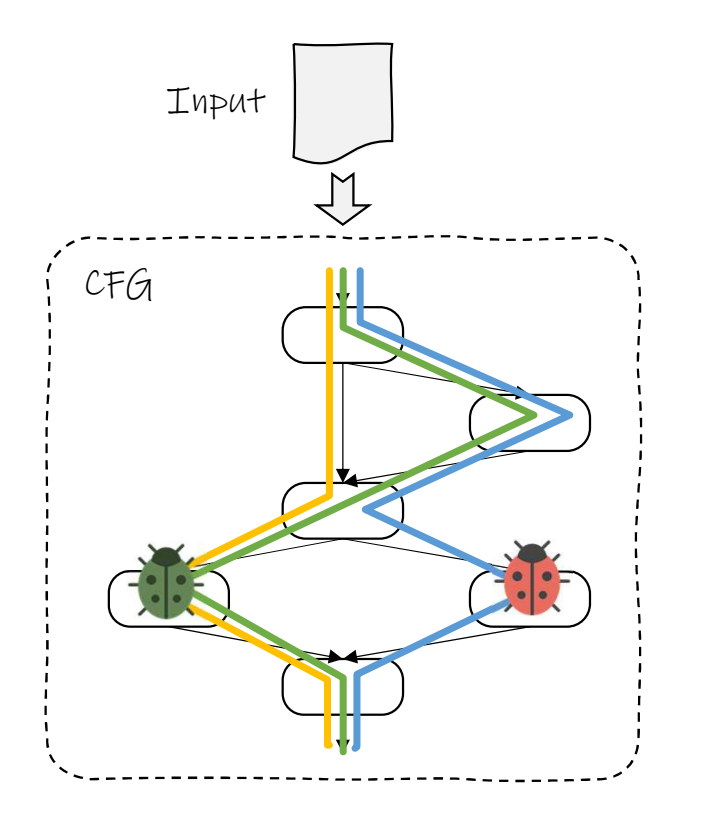

Explore control flow w/ random inputs.

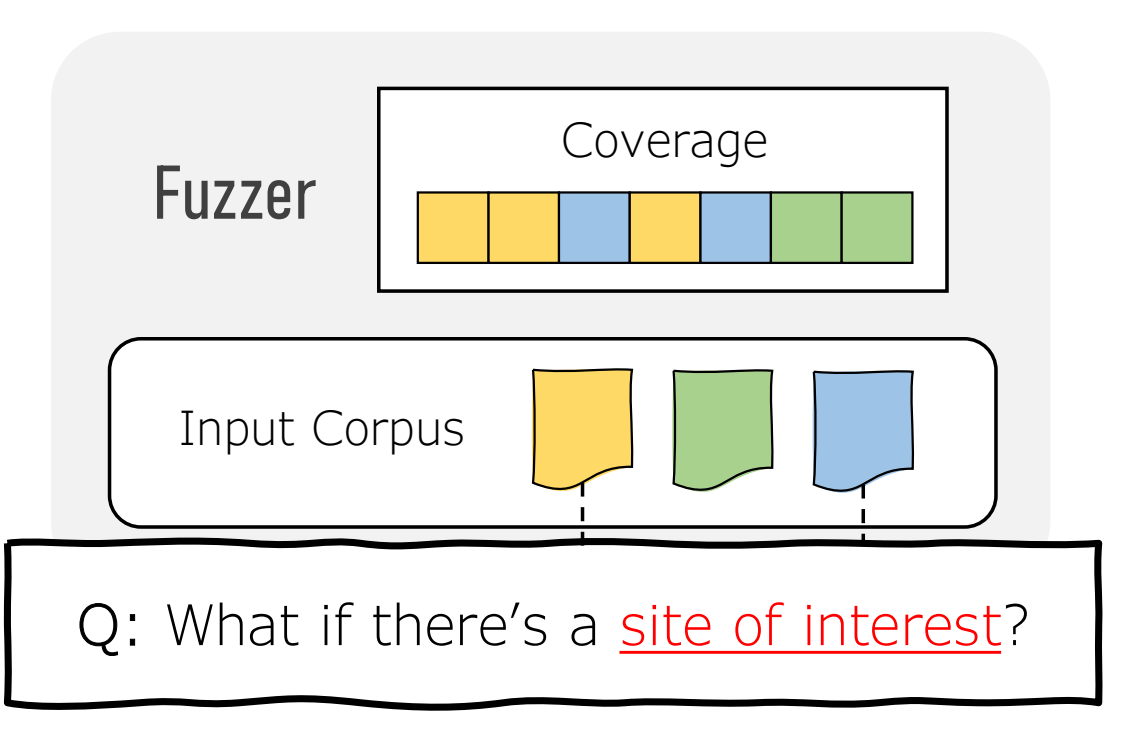

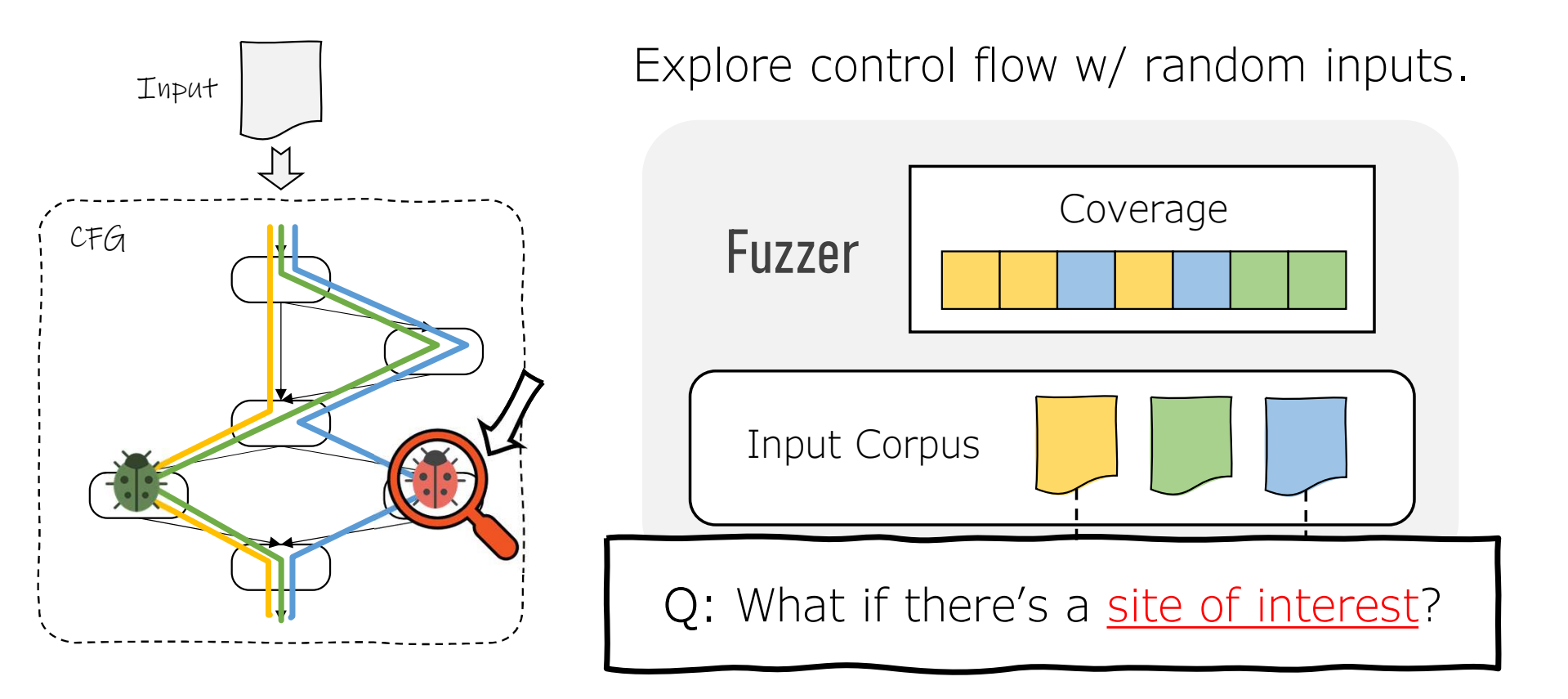

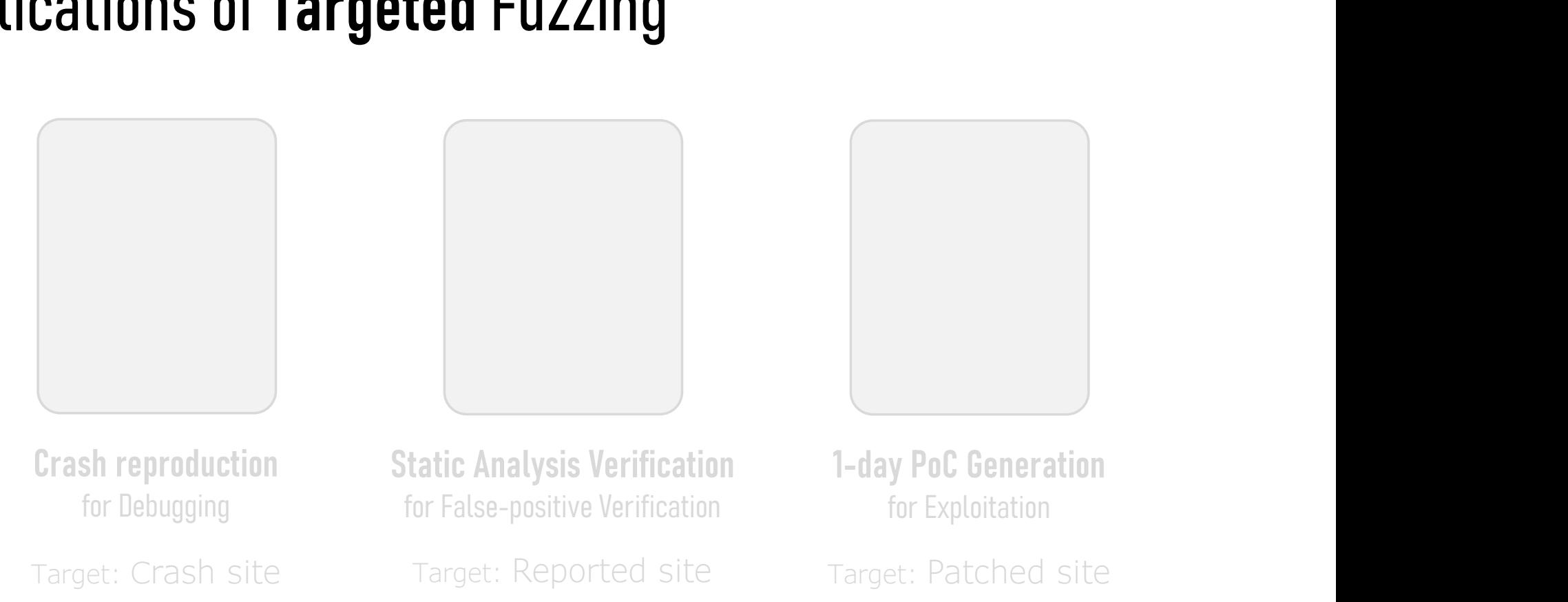

Crash reproduction for Debugging

for False-positive Verification

Target: Crash site

Target: Reported site

for Exploitation Static Analysis Verification **1-day PoC Generation** 

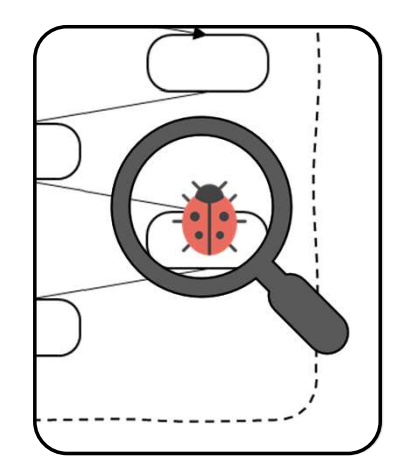

Crash reproduction **Static Ana** for Debugging

Target: Crash site

Static Analysis Verification for False-positive Verification

Target: Reported site

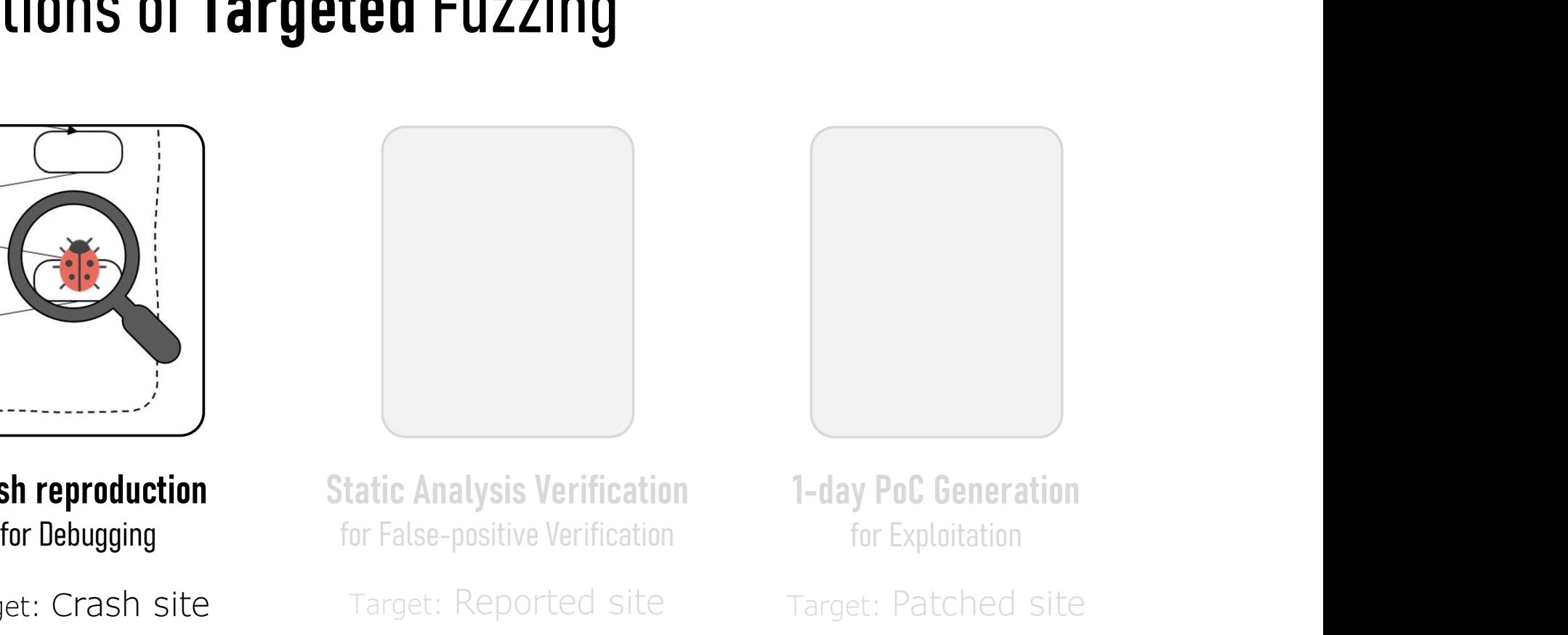

for Exploitation

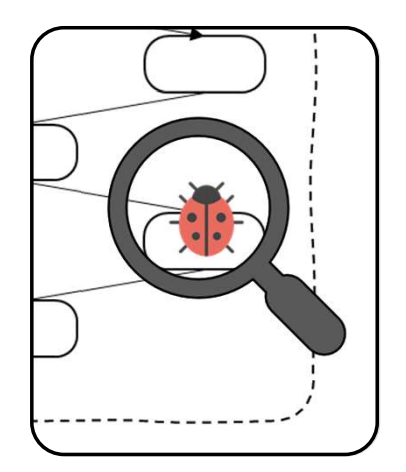

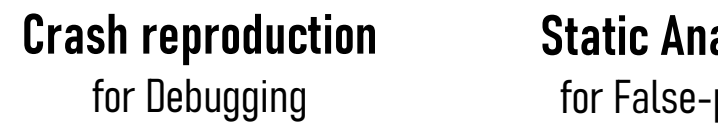

Target: Crash site

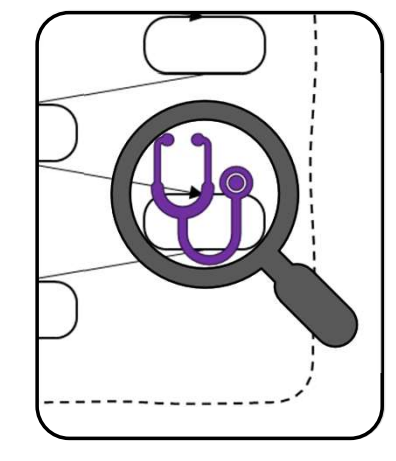

**Static Analysis Verification** 1-day PoC Generation for False-positive Verification

Target: Reported site

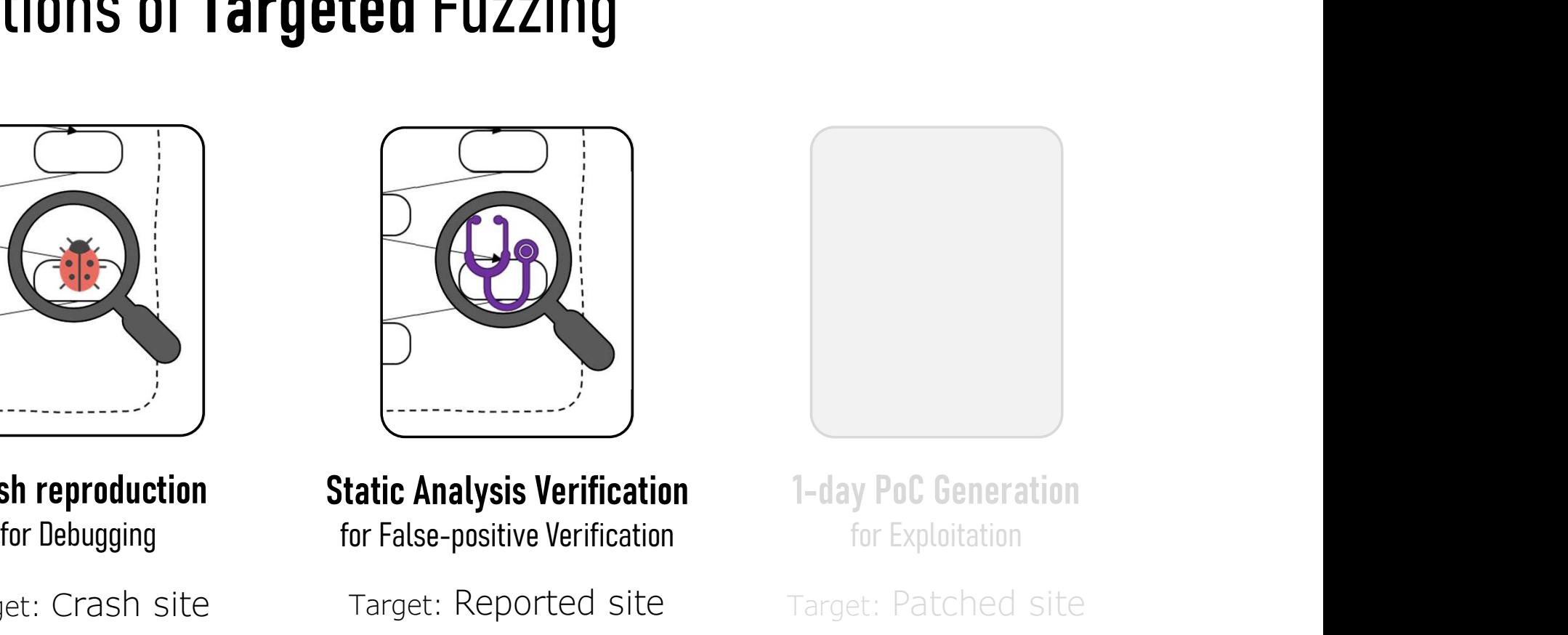

for Exploitation

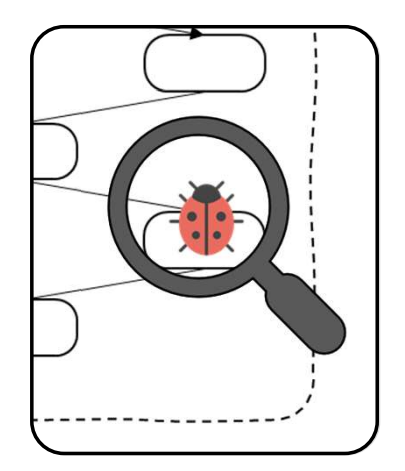

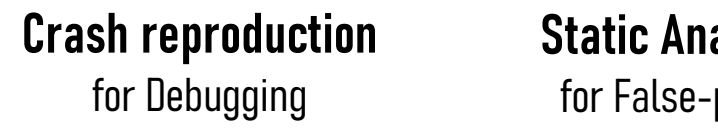

Target: Crash site

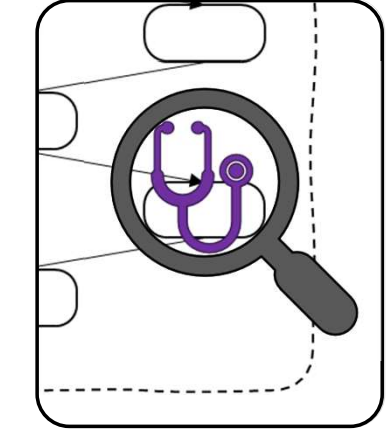

Static Analysis Verification for False-positive Verification

Target: Reported site

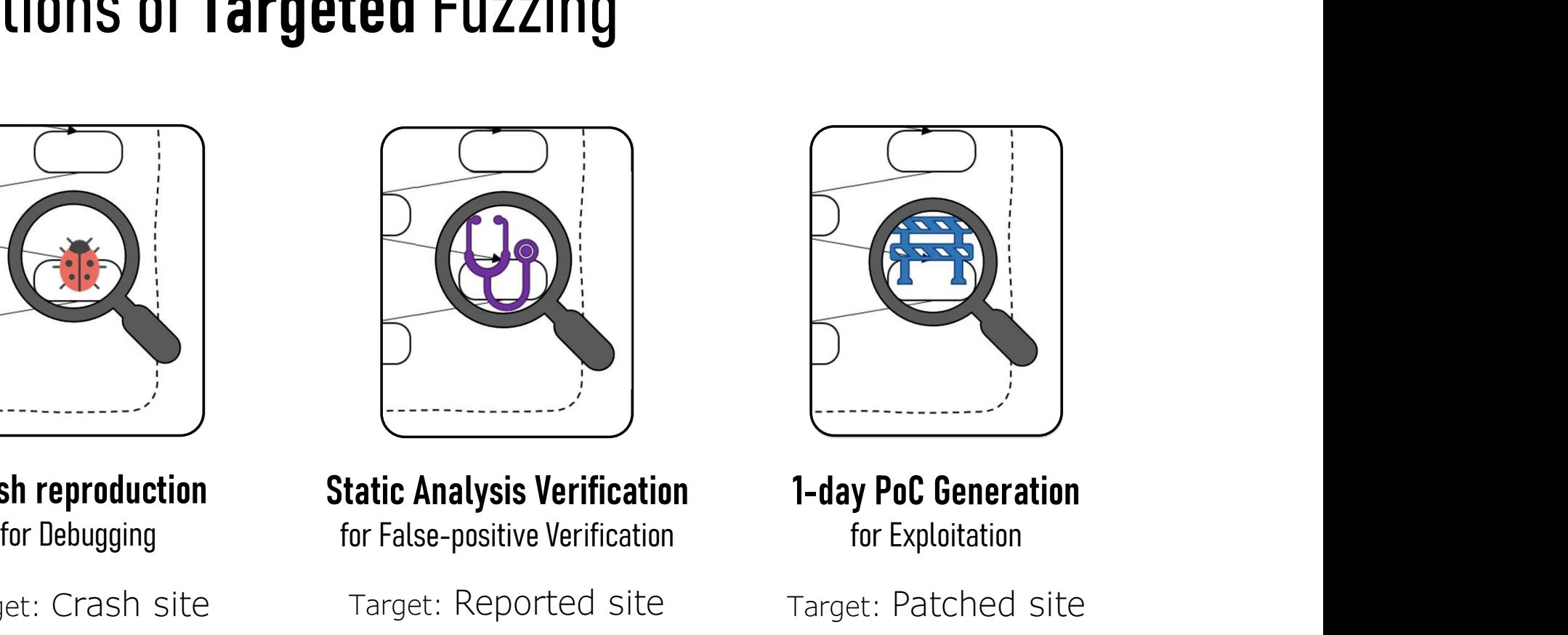

for Exploitation

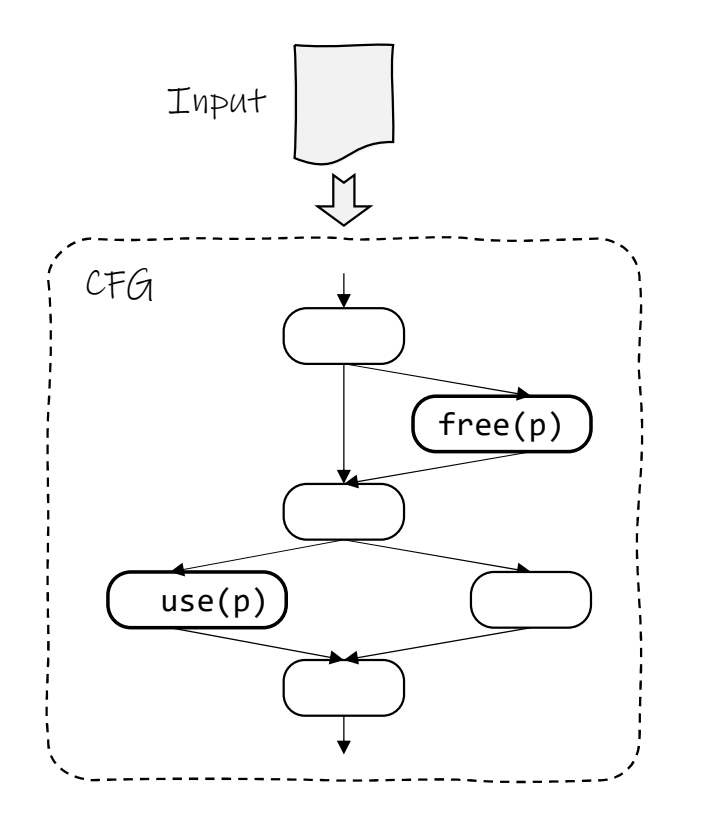

Case: Reproducing use-after-free

Input

free(p)

use(p)

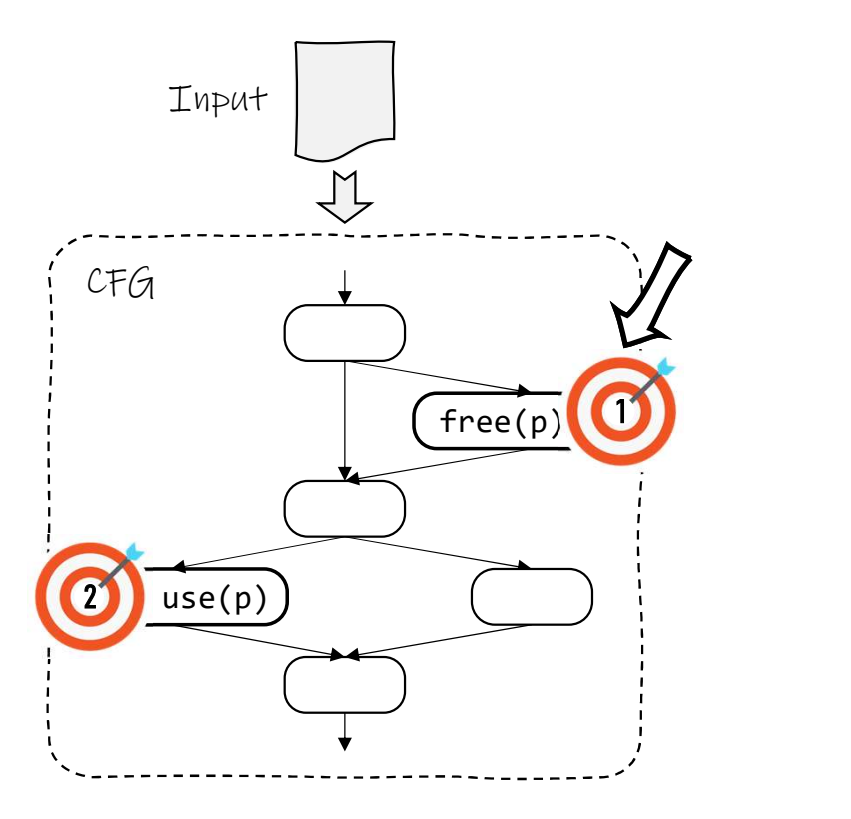

Case: Reproducing use-after-free

Input

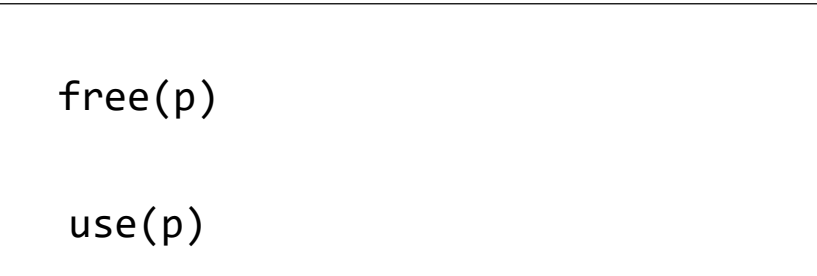

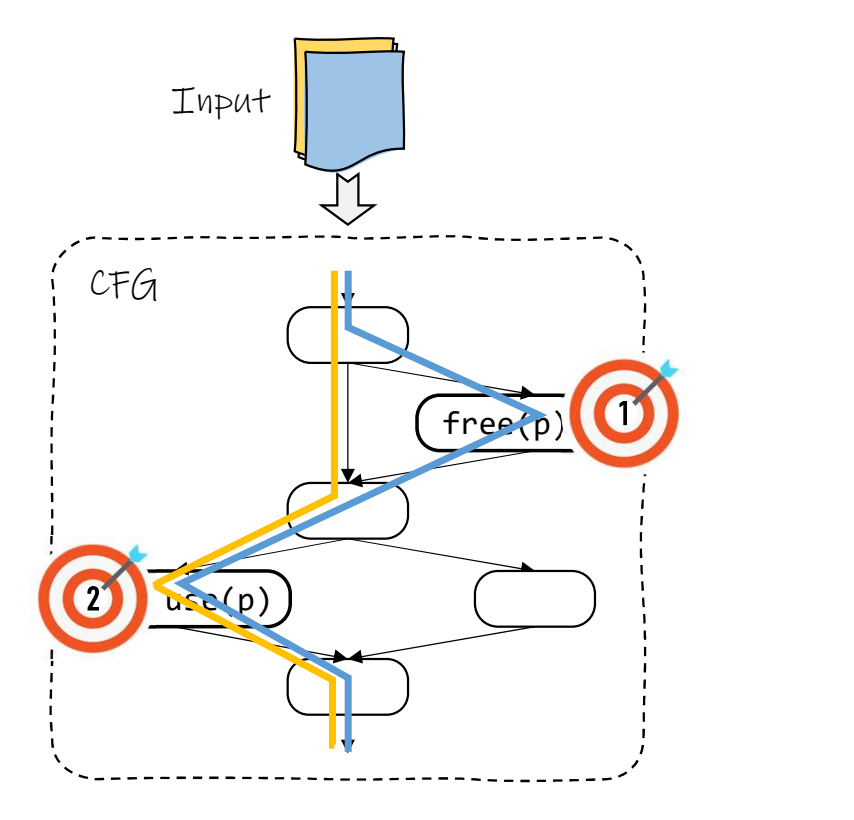

Case: Reproducing use-after-free

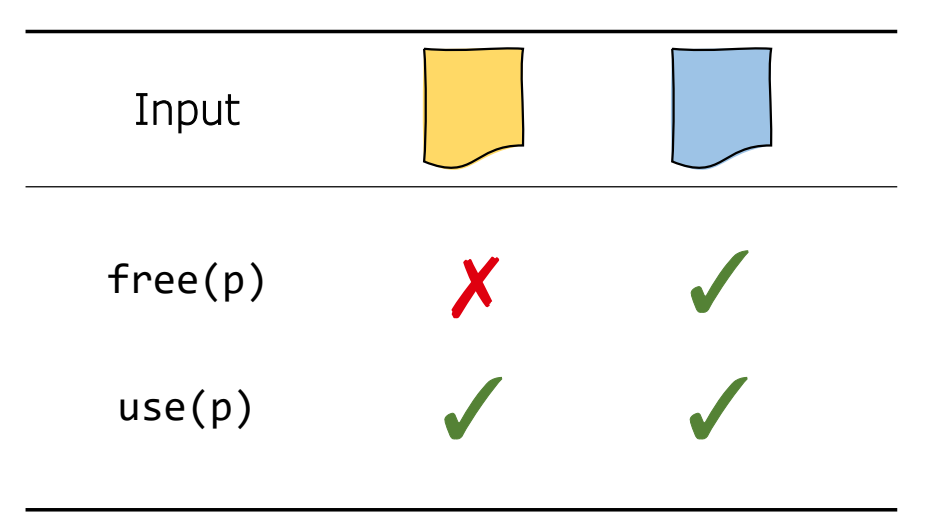

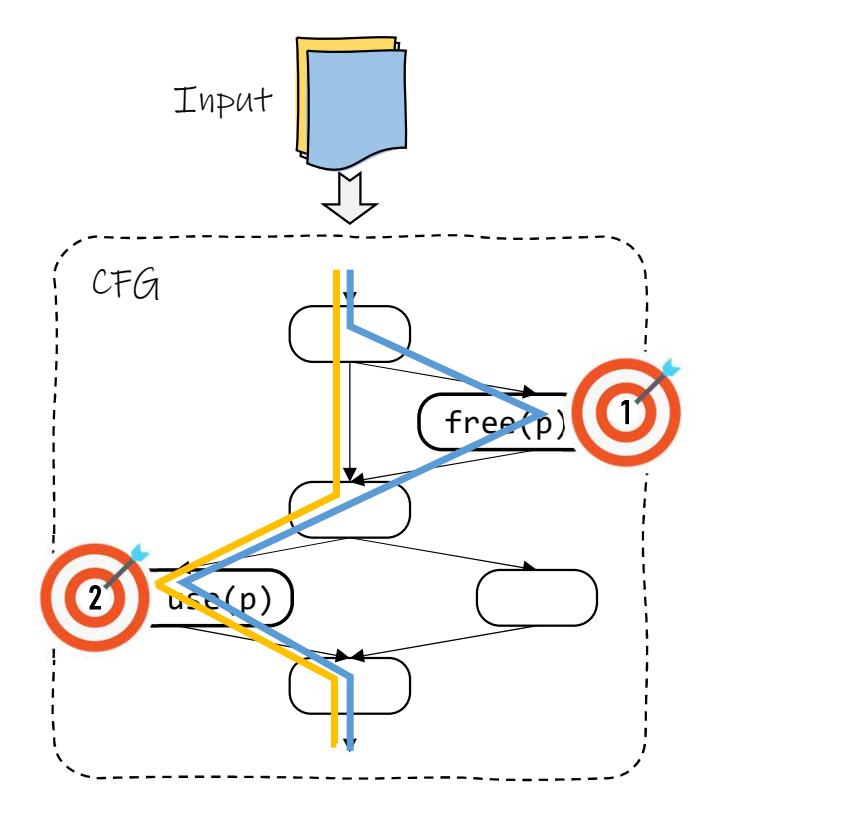

Case: Reproducing use-after-free

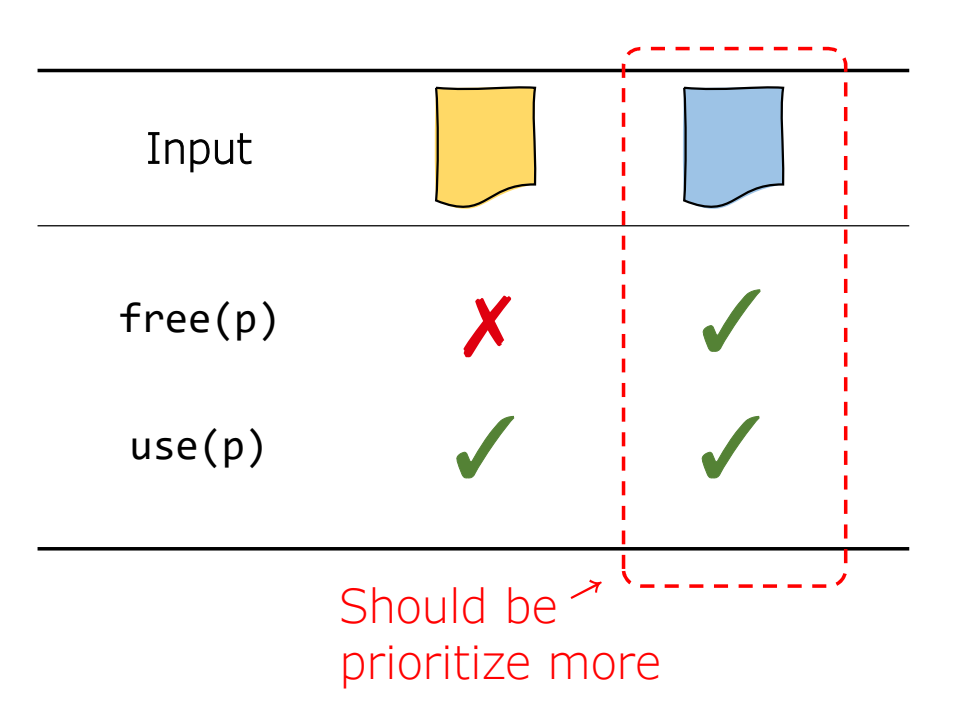

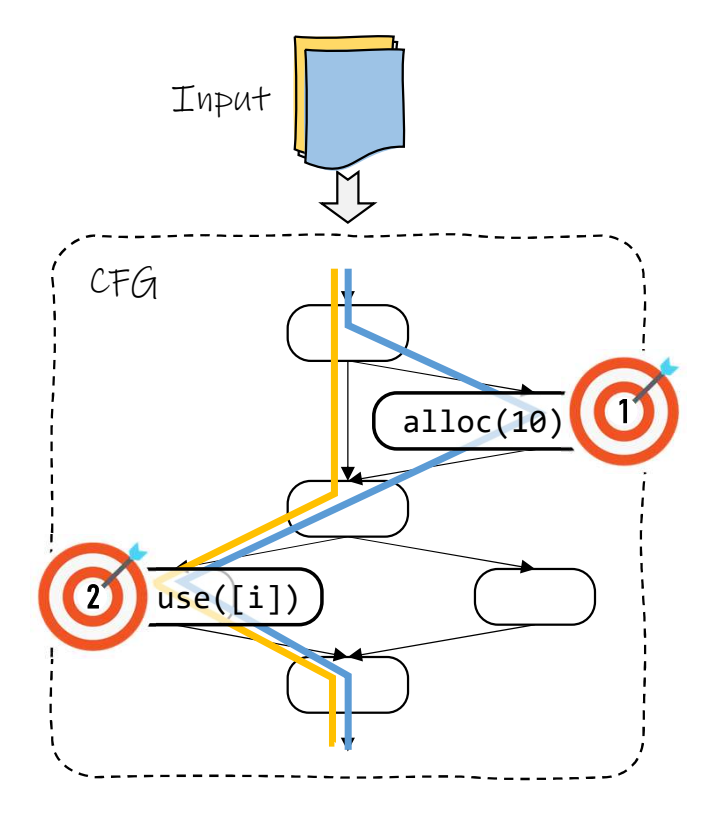

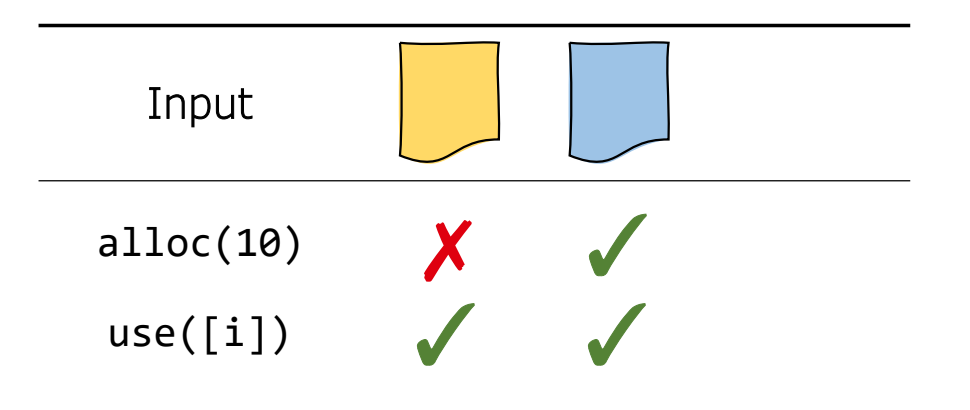

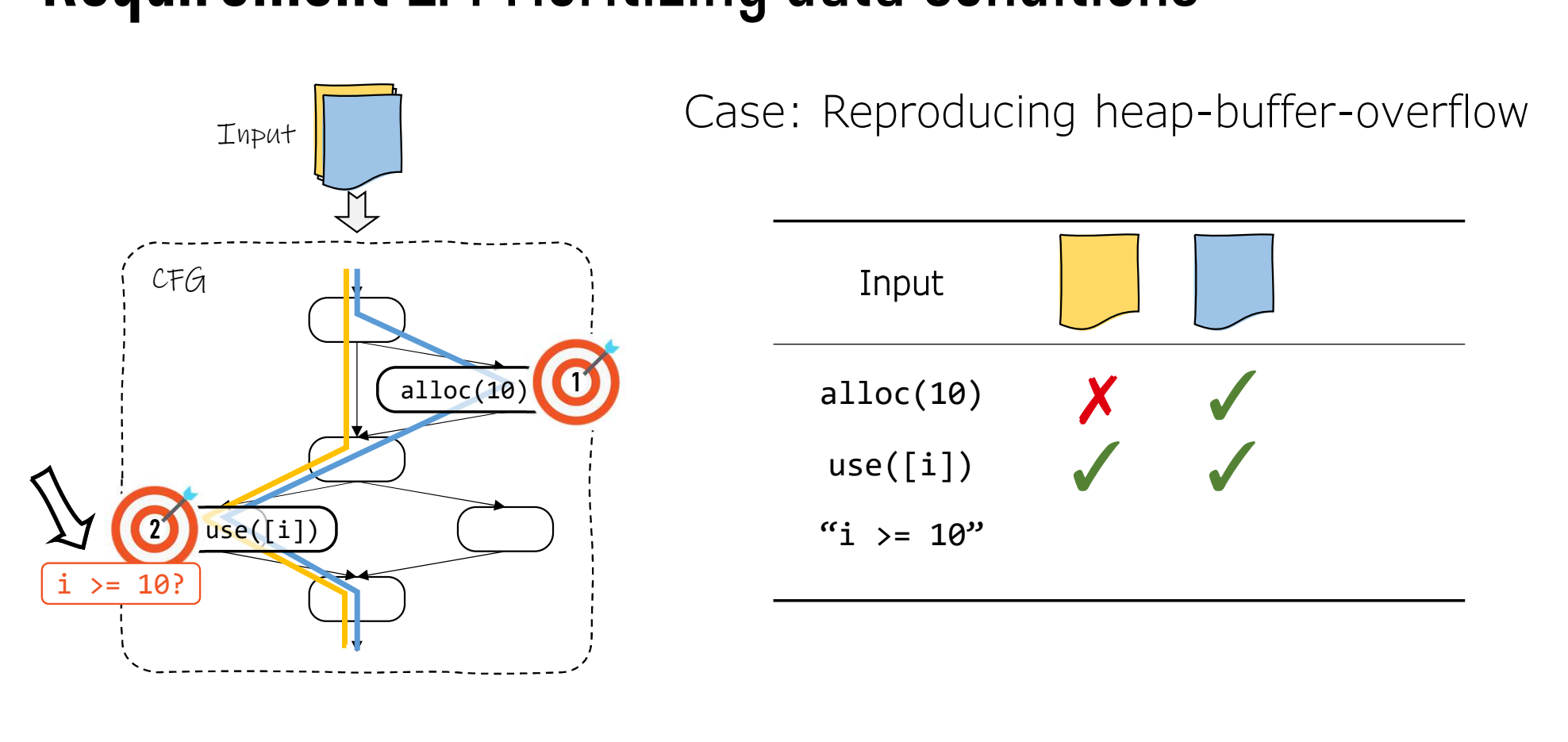

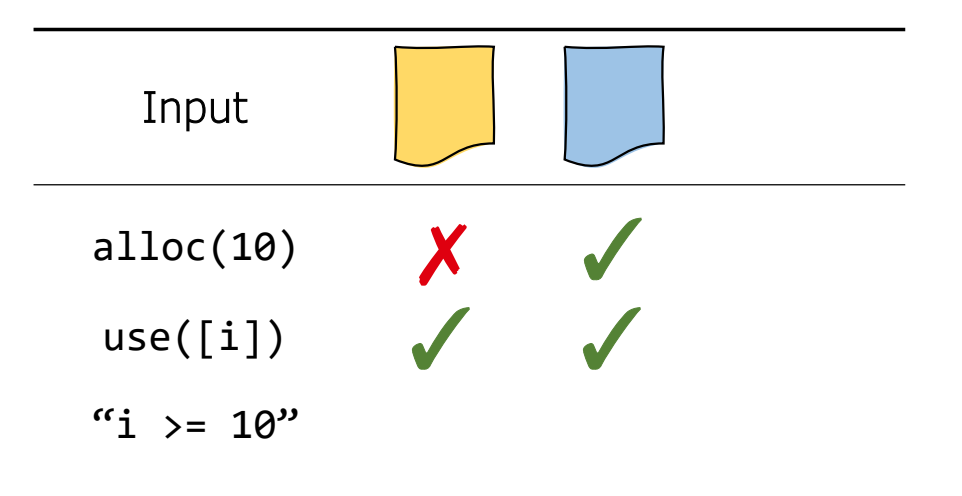

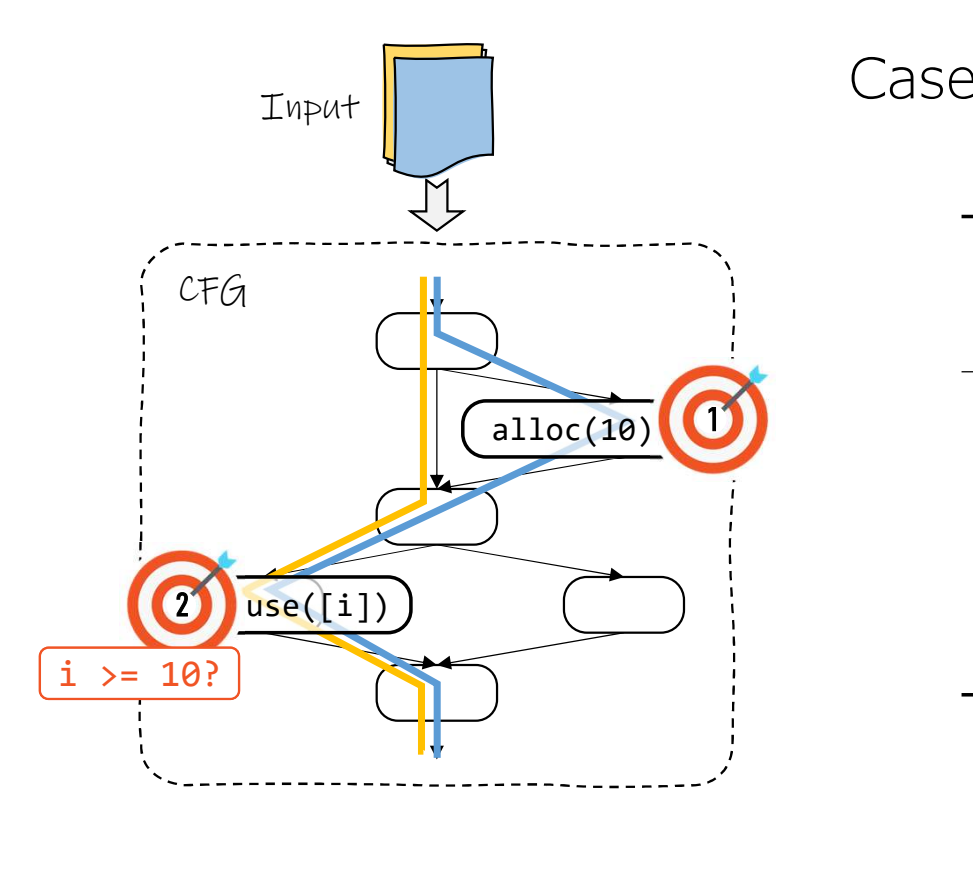

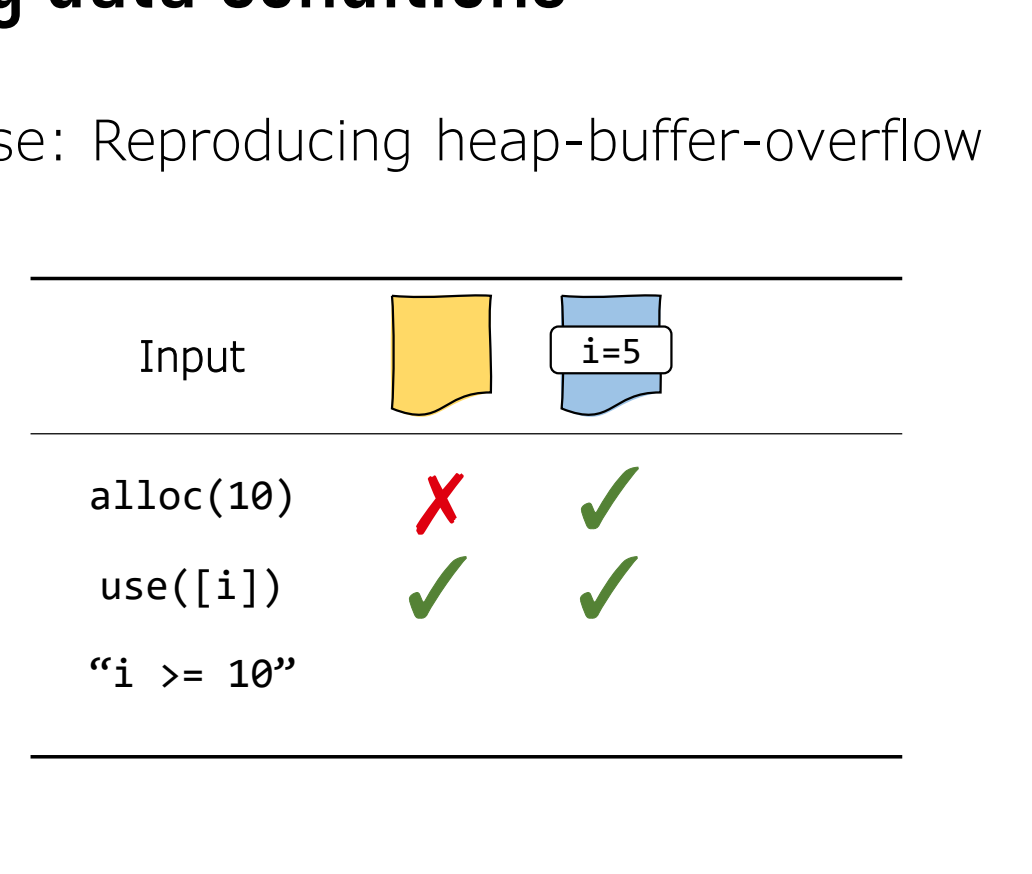

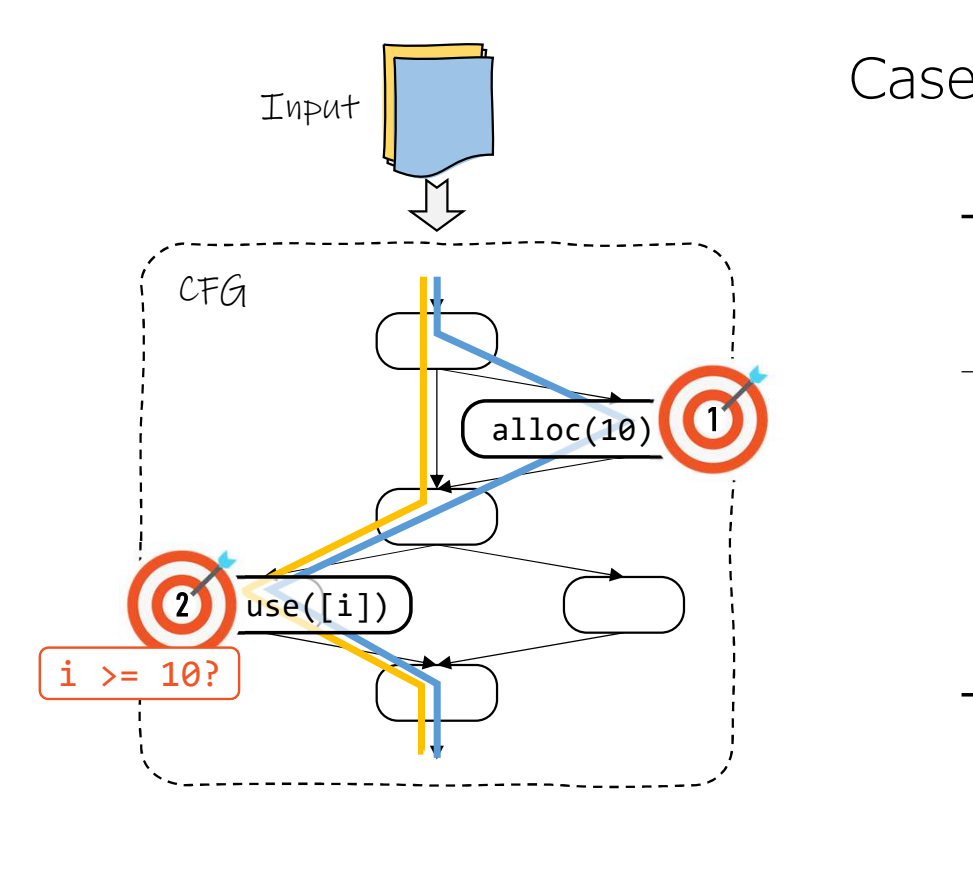

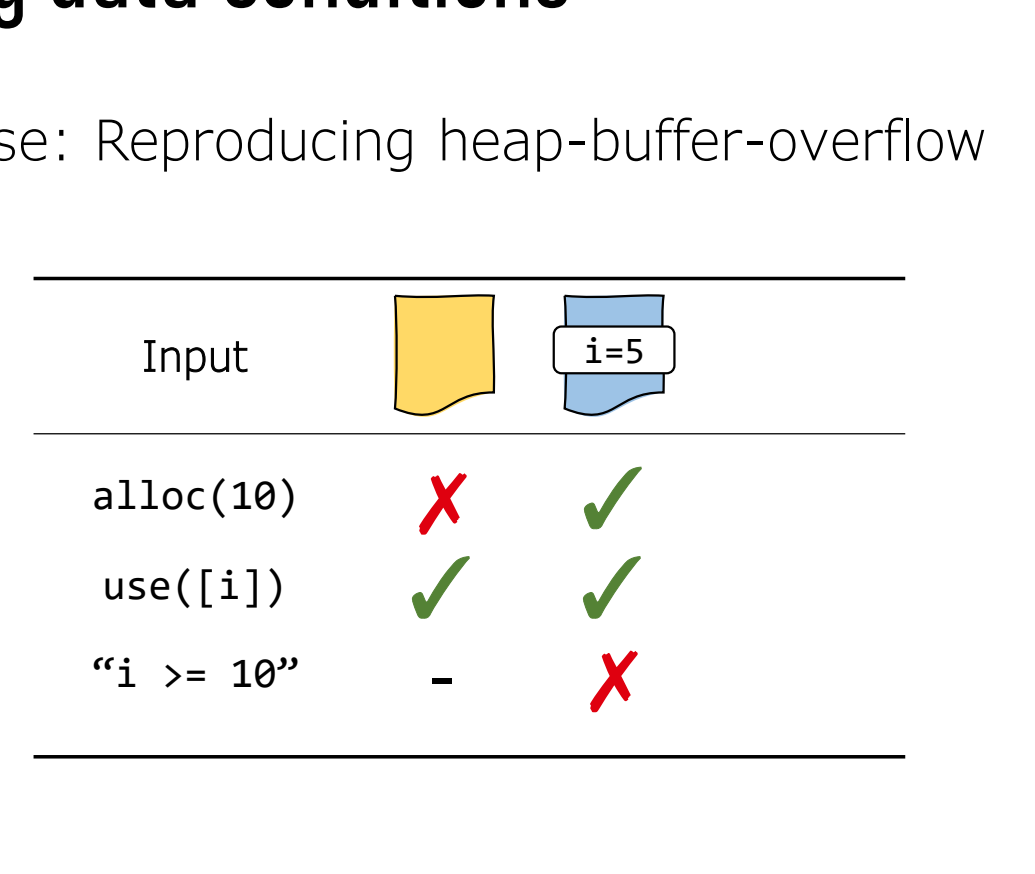

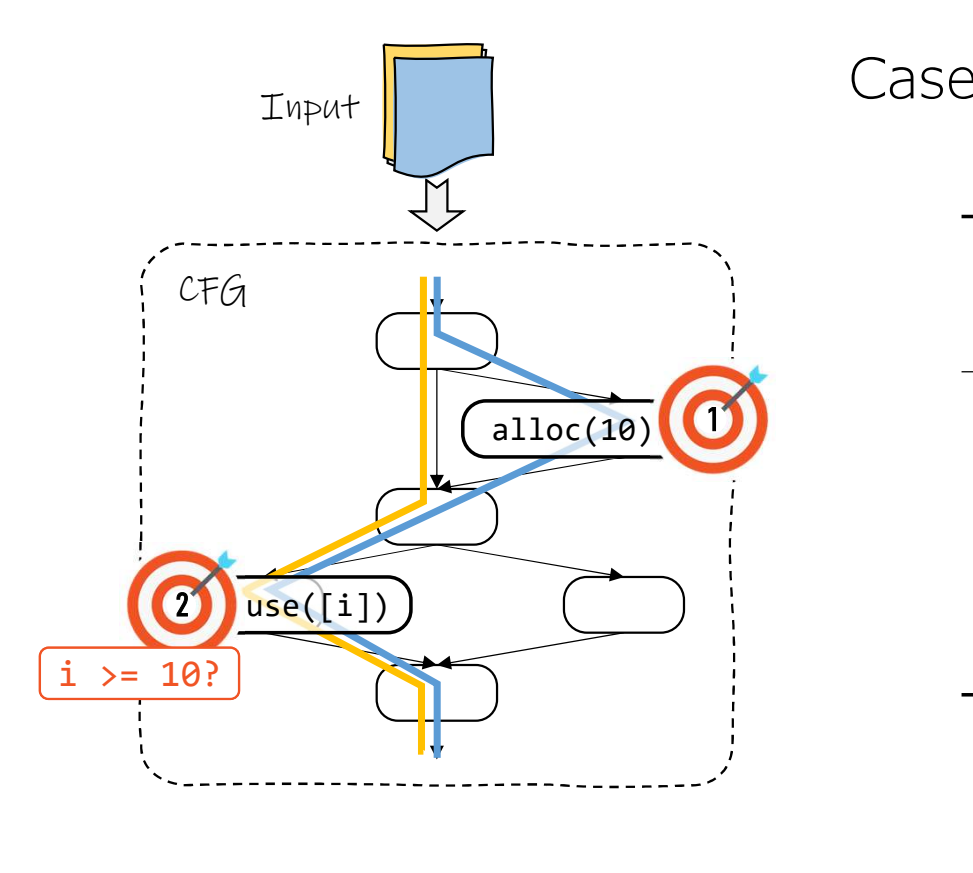

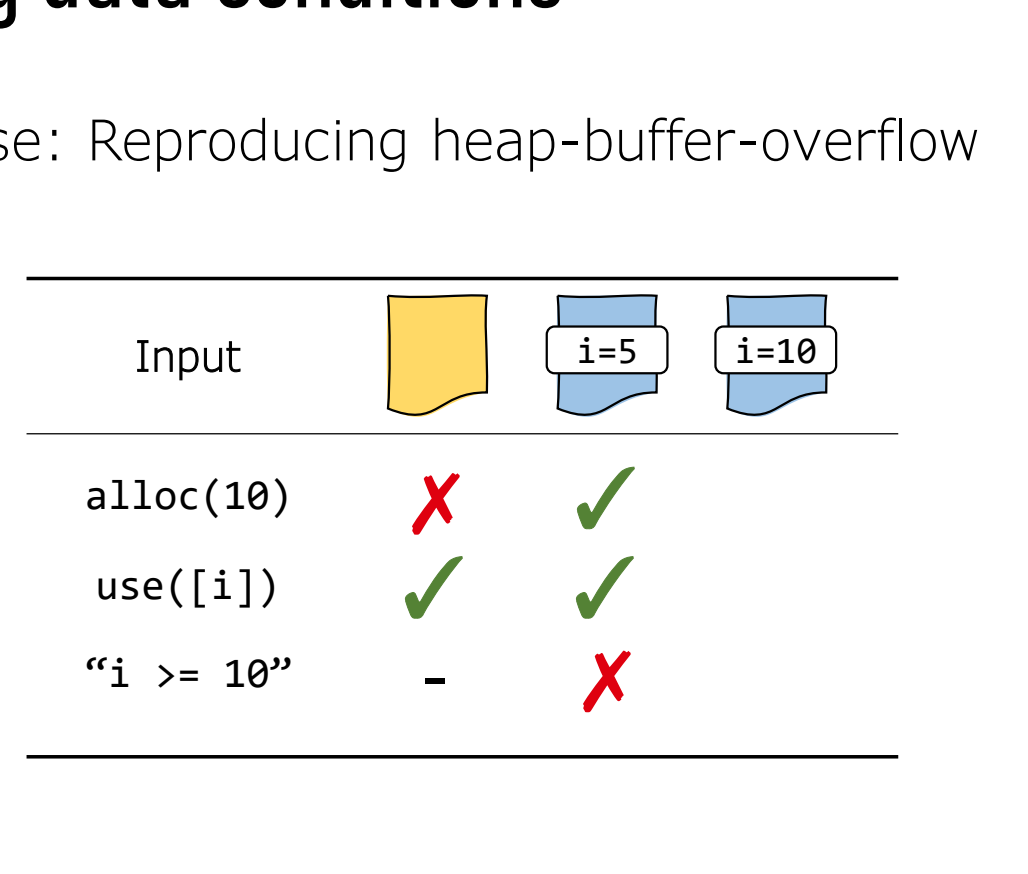

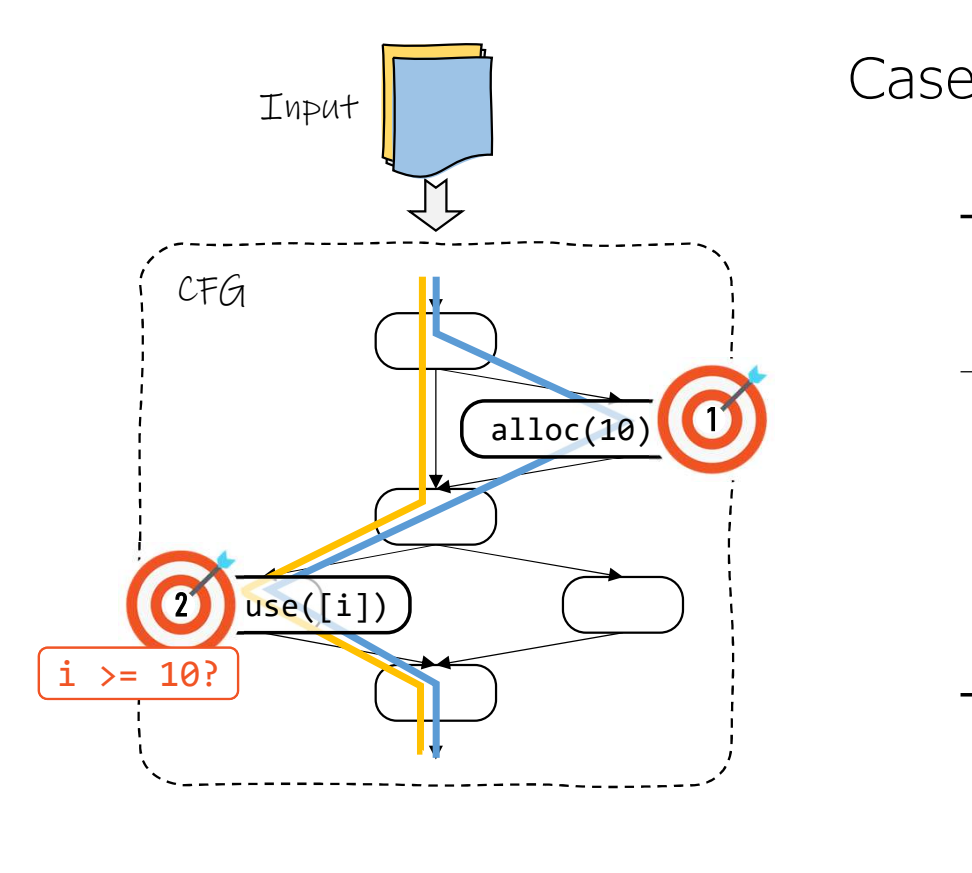

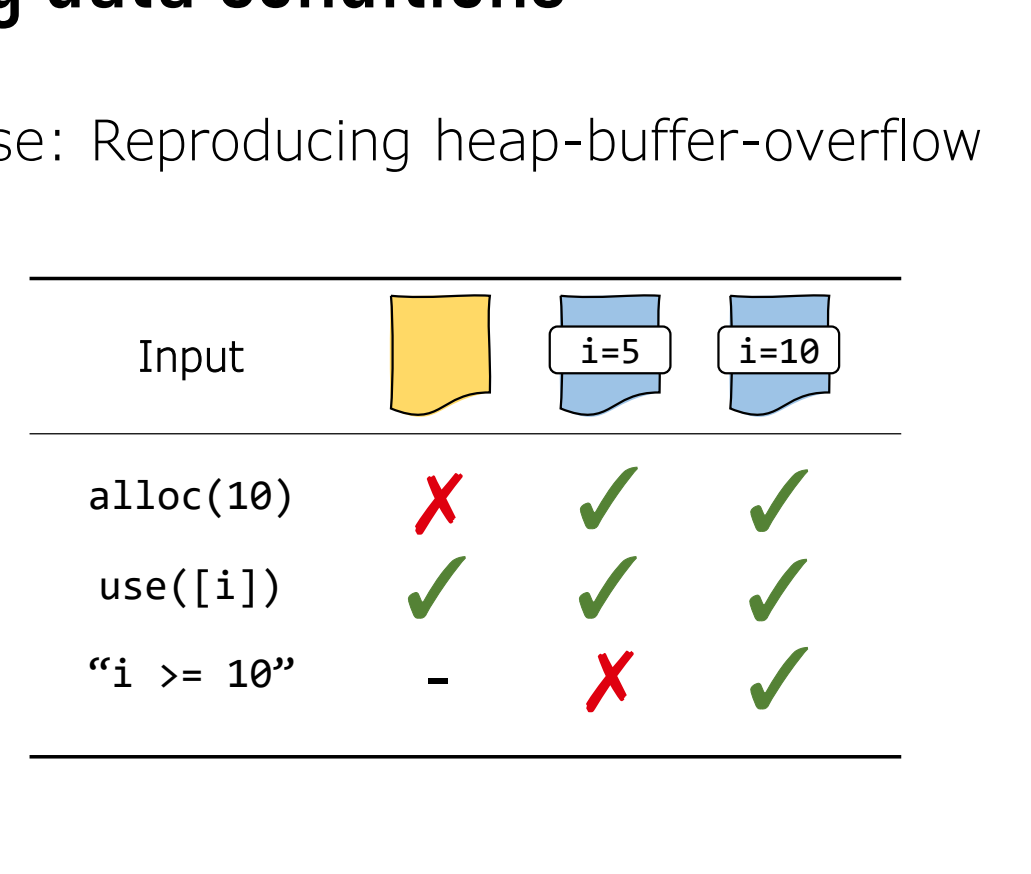

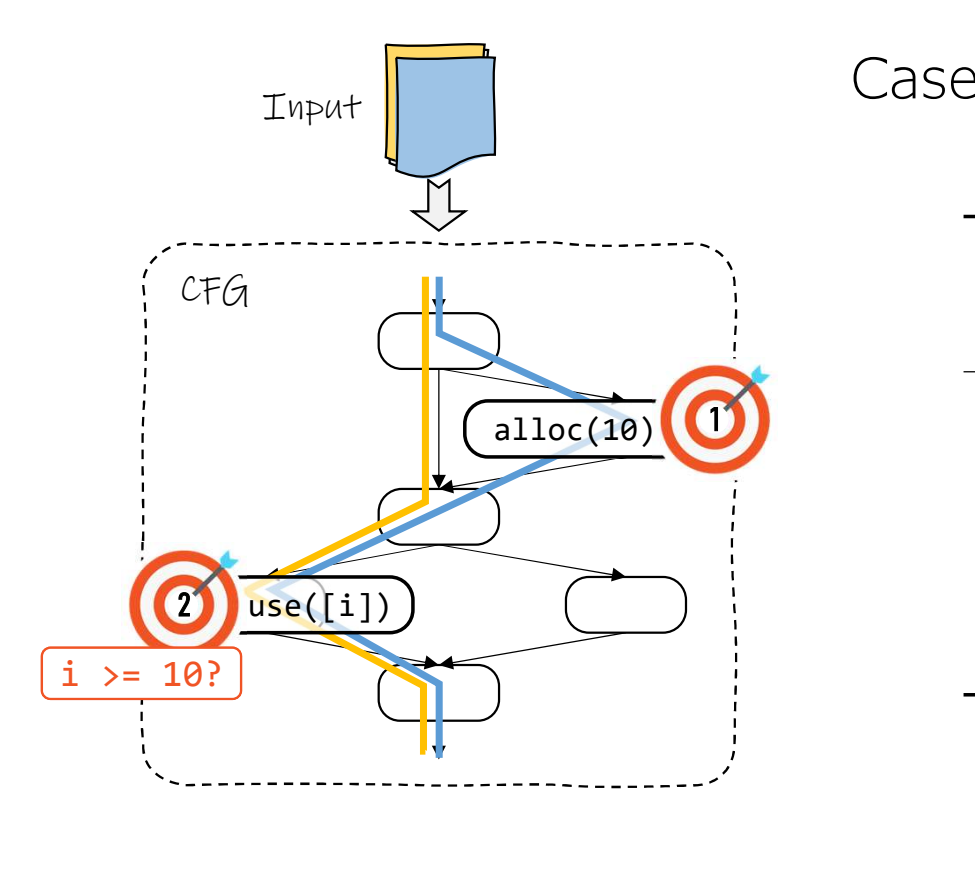

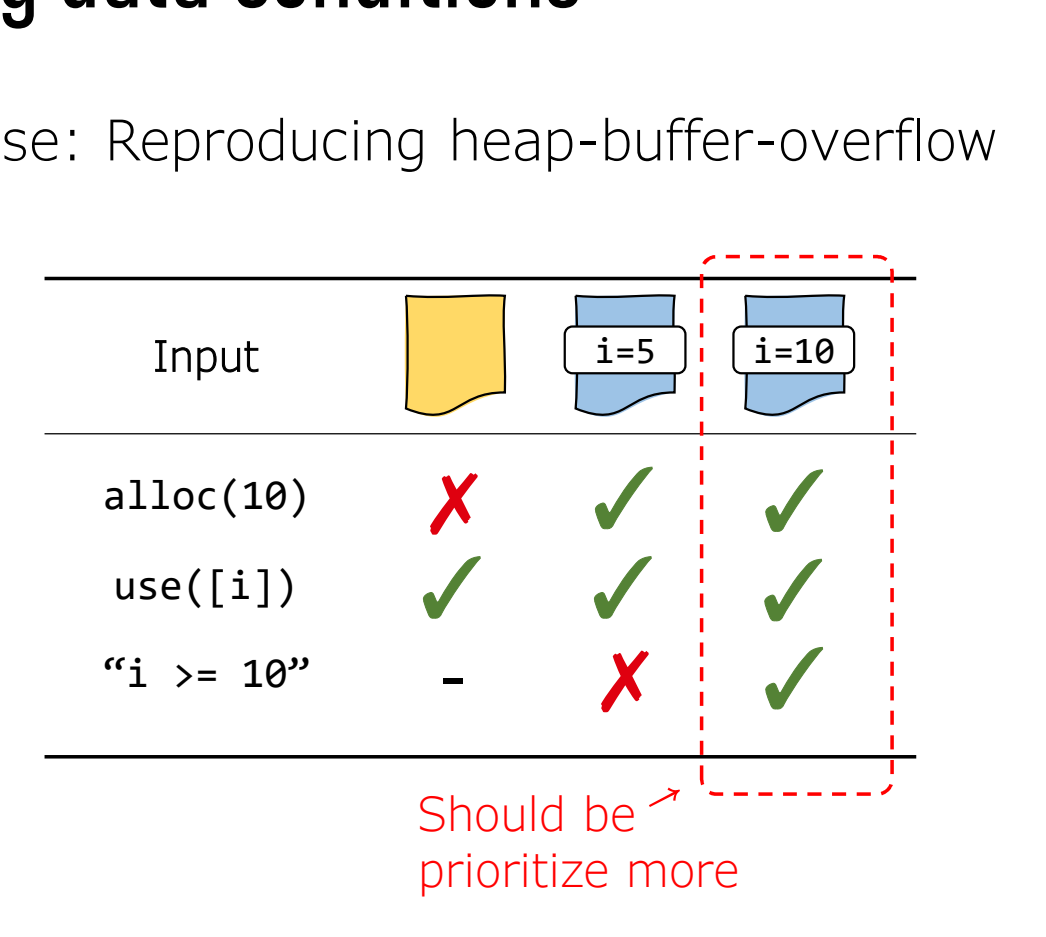

# **Constraint-guided** Directed Greybox Fuzzing (CDGF)

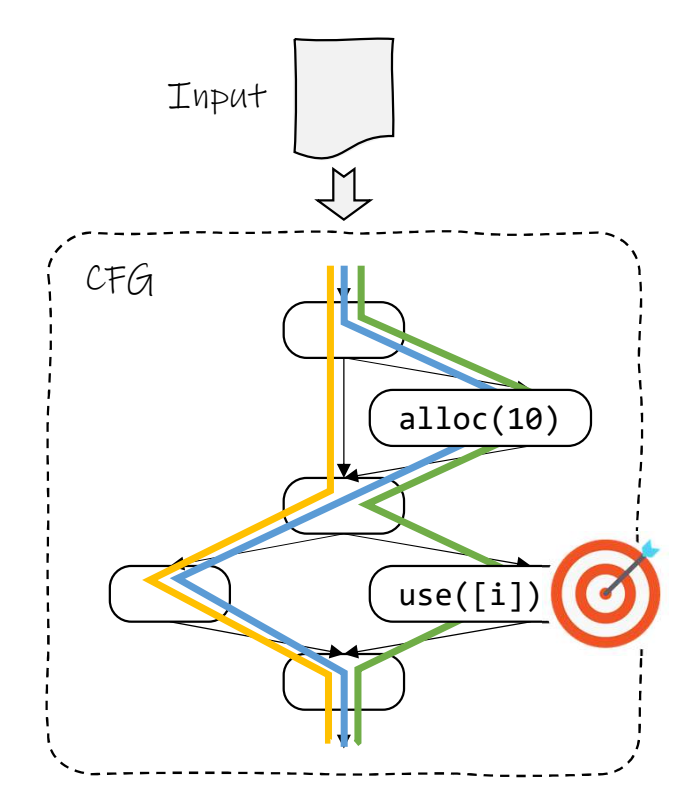

Case: Reproducing heap-buffer-overflow

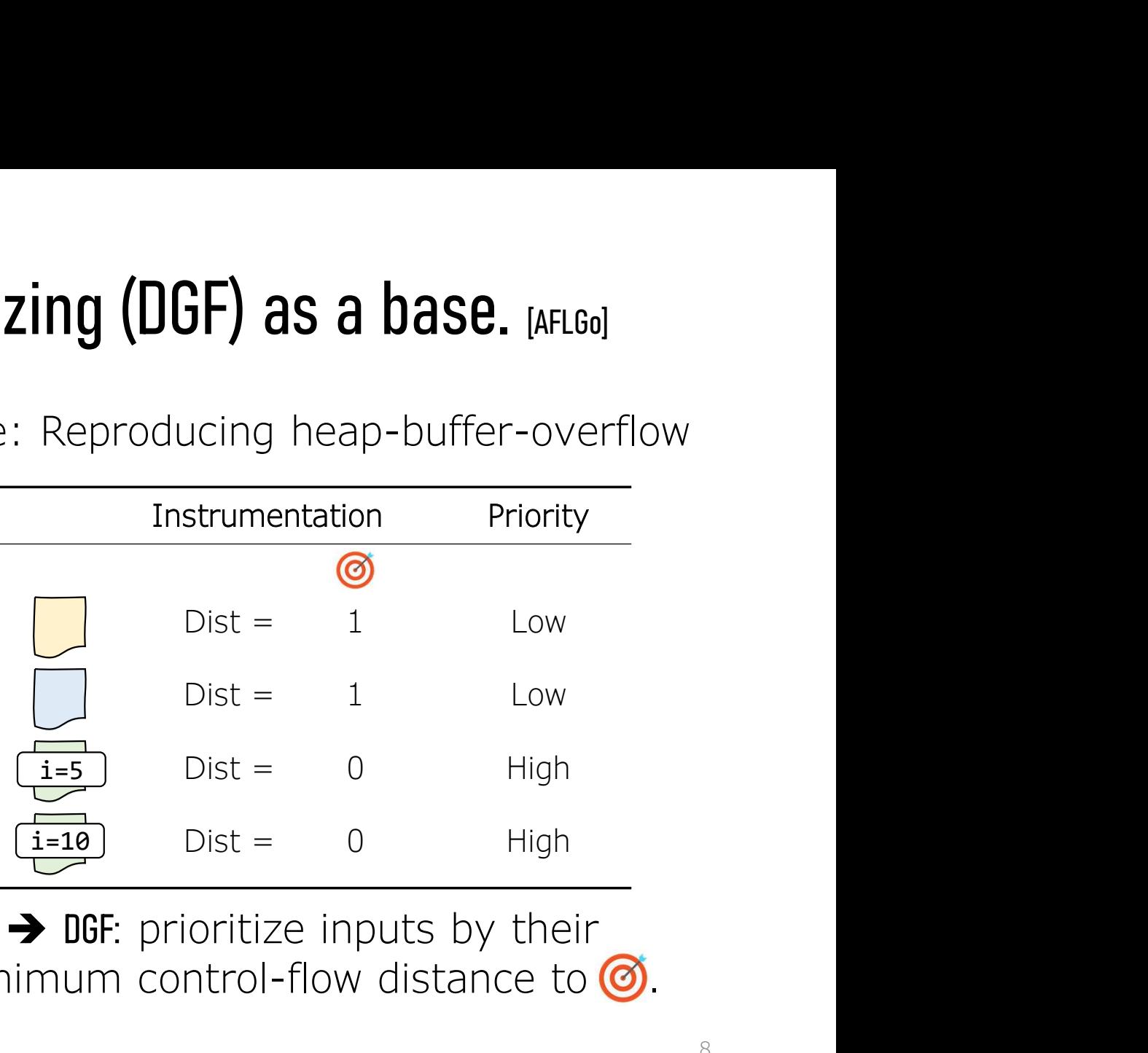

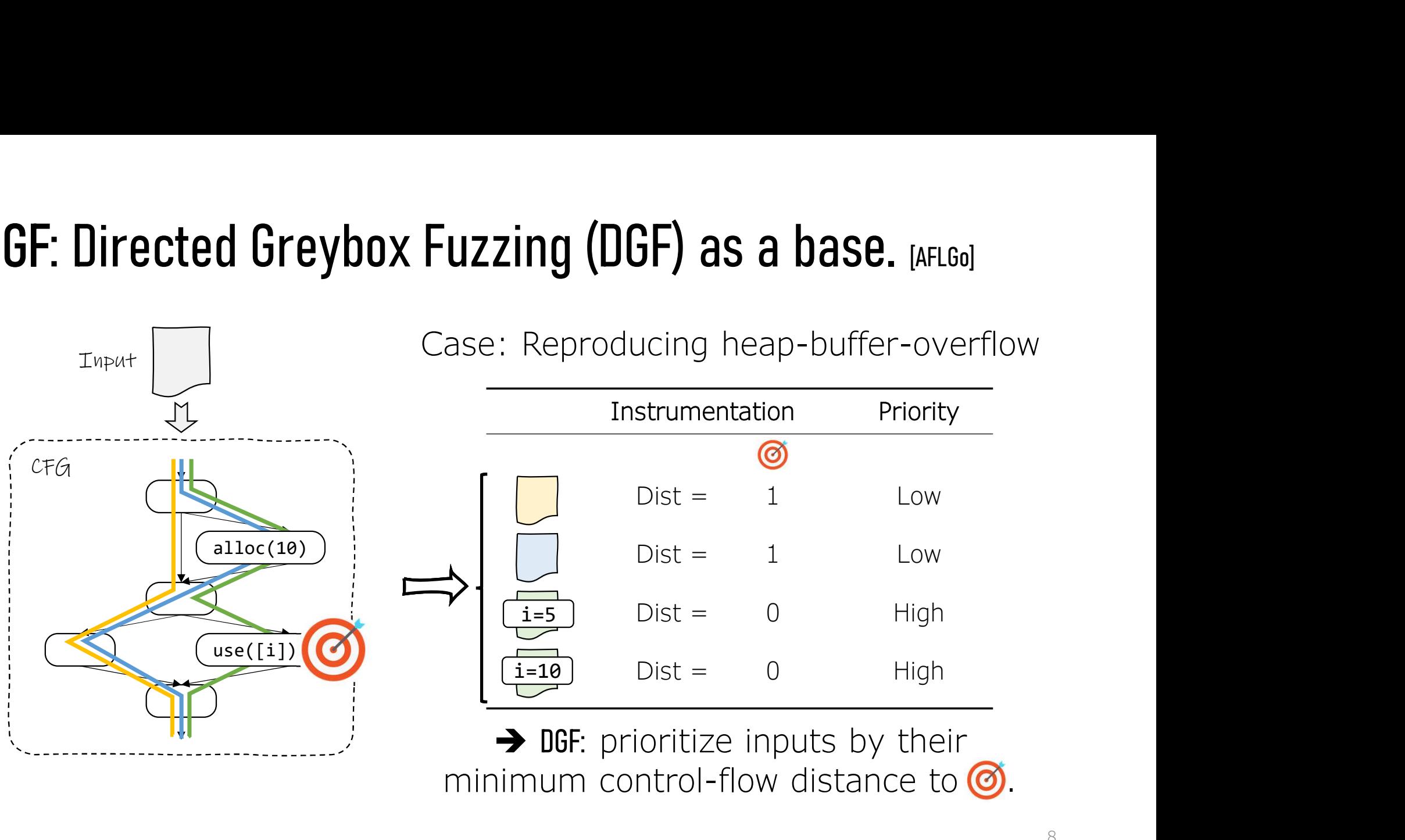

![](_page_27_Figure_1.jpeg)

Case: Reproducing heap-buffer-overflow

![](_page_27_Picture_59.jpeg)

![](_page_28_Figure_1.jpeg)

Case: Reproducing heap-buffer-overflow

![](_page_28_Picture_59.jpeg)

![](_page_29_Figure_1.jpeg)

Case: Reproducing heap-buffer-overflow

![](_page_29_Picture_59.jpeg)

![](_page_30_Figure_1.jpeg)

Case: Reproducing heap-buffer-overflow

![](_page_30_Picture_59.jpeg)

![](_page_31_Picture_1.jpeg)

Case: Reproducing heap-buffer-overflow

![](_page_31_Figure_3.jpeg)

![](_page_32_Figure_1.jpeg)

![](_page_32_Picture_55.jpeg)

![](_page_33_Figure_1.jpeg)

![](_page_33_Picture_55.jpeg)

![](_page_34_Figure_1.jpeg)

![](_page_34_Figure_3.jpeg)

![](_page_35_Figure_1.jpeg)

![](_page_35_Figure_3.jpeg)

![](_page_36_Figure_1.jpeg)

11

![](_page_37_Figure_1.jpeg)

![](_page_38_Figure_1.jpeg)

![](_page_39_Figure_1.jpeg)

![](_page_40_Figure_1.jpeg)

![](_page_41_Figure_1.jpeg)

![](_page_42_Figure_1.jpeg)

![](_page_43_Figure_1.jpeg)

![](_page_44_Picture_1.jpeg)

![](_page_44_Picture_2.jpeg)

![](_page_44_Figure_3.jpeg)

Two target sites + Data condition

#### Use Cases

use-after-free (ASAN dump) double-free (ASAN dump) use-of-uninit-value (MSAN dump)

Use Cases

heap-buffer-overf. (ASAN dump) stack-buffer-overf. (ASAN dump)

![](_page_44_Figure_8.jpeg)

One target site + Data condition

Use Cases

![](_page_45_Picture_1.jpeg)

![](_page_45_Picture_2.jpeg)

Multiple target sites

Use Cases

use-after-free (ASAN dump) double-free (ASAN dump) use-of-uninit-value (MSAN dump)

Use Cases heap-buffer-overf. (ASAN dump) stack-buffer-overf. (ASAN dump)

Two target sites

+ Data condition

![](_page_45_Figure_7.jpeg)

One target site + Data condition

Use Cases

![](_page_46_Figure_1.jpeg)

![](_page_46_Picture_2.jpeg)

Multiple target sites

Two target sites + Data condition

Use Cases

use-after-free (ASAN dump) double-free (ASAN dump) use-of-uninit-value (MSAN dump)

Use Cases

heap-buffer-overf. (ASAN dump) stack-buffer-overf. (ASAN dump)

![](_page_46_Figure_8.jpeg)

One target site + Data condition

Use Cases

![](_page_47_Picture_1.jpeg)

![](_page_47_Picture_2.jpeg)

Multiple target sites

Use Cases

Two target sites + Data condition

Use Cases

use-after-free (ASAN dump) double-free (ASAN dump) use-of-uninit-value (MSAN dump)

heap-buffer-overf. (ASAN dump) stack-buffer-overf. (ASAN dump)

![](_page_47_Figure_8.jpeg)

One target site + Data condition

Use Cases

# Implementation & Evaluation

#### Implementation

- Based on AFL 2.52b.
- Custom LLVM pass for distance instrumentation.

#### Evaluation

- CPU: 20-core Intel Xeon Gold 6209U @ 2.10GHz
- 

![](_page_48_Figure_7.jpeg)

# Conclusion

- DGF lacks some of key mechanisms for targeted fuzzing.
	- Ordered target sites
	- Data conditions
- CDGF augments DGF with a new distance metric.
	- Ordered DGF-style distance + Angora-style data distance.
- The prototype implementation of CDGF outperforms DGF. GF lacks some of key mechanisms for targeted fuzzing.<br>• Ordered target sites<br>• Data conditions<br>DGF augments DGF with a new distance metric.<br>• Ordered DGF-style distance + Angora-style data distance.<br>• Prototype implementat
	- 2.88x speedup in crash reproduction.
	-

# Thank you for listening

Gwangmu Lee

SEOUL NATIONAL UNIVERSITY Currently looking for a postdoc position.

. gwangmu@snu.ac.kr https://gwangmu.github.io

# Backup

![](_page_52_Figure_1.jpeg)

#### **Discussion**

Some crash types are incompatible to current data distance.

- Global buffer overflow
	- Mostly used as a look-aside table.
	- Near-boundary access  $\neq$  Near-overflow condition.
- Use-after-free
	- Data condition: "Given free(p) and  $use(q)$ ,  $p == q$ " "
	- Integer difference between pointers doesn't make sense.